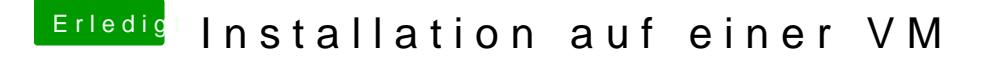

Beitrag von wodim vom 5. Oktober 2015, 00:46

## [Zitat von apatch](https://www.hackintosh-forum.de/index.php?page=Thread&postID=189241#post189241)enpub

auch schon auf dem langen Weg versucht, also iBoot-> SL etc

Wie denn - iBoot gibbes doch nich für Mountain Lion (hatten wir schon).